**FLC** 

| <b>PLC</b>              |
|-------------------------|
|                         |
| $99.00$                 |
| •**                     |
| 4855 88 3               |
| 15618722057 15618722057 |

 $DB$  any  $ANY$ 

 $\bf{ANY}$ 

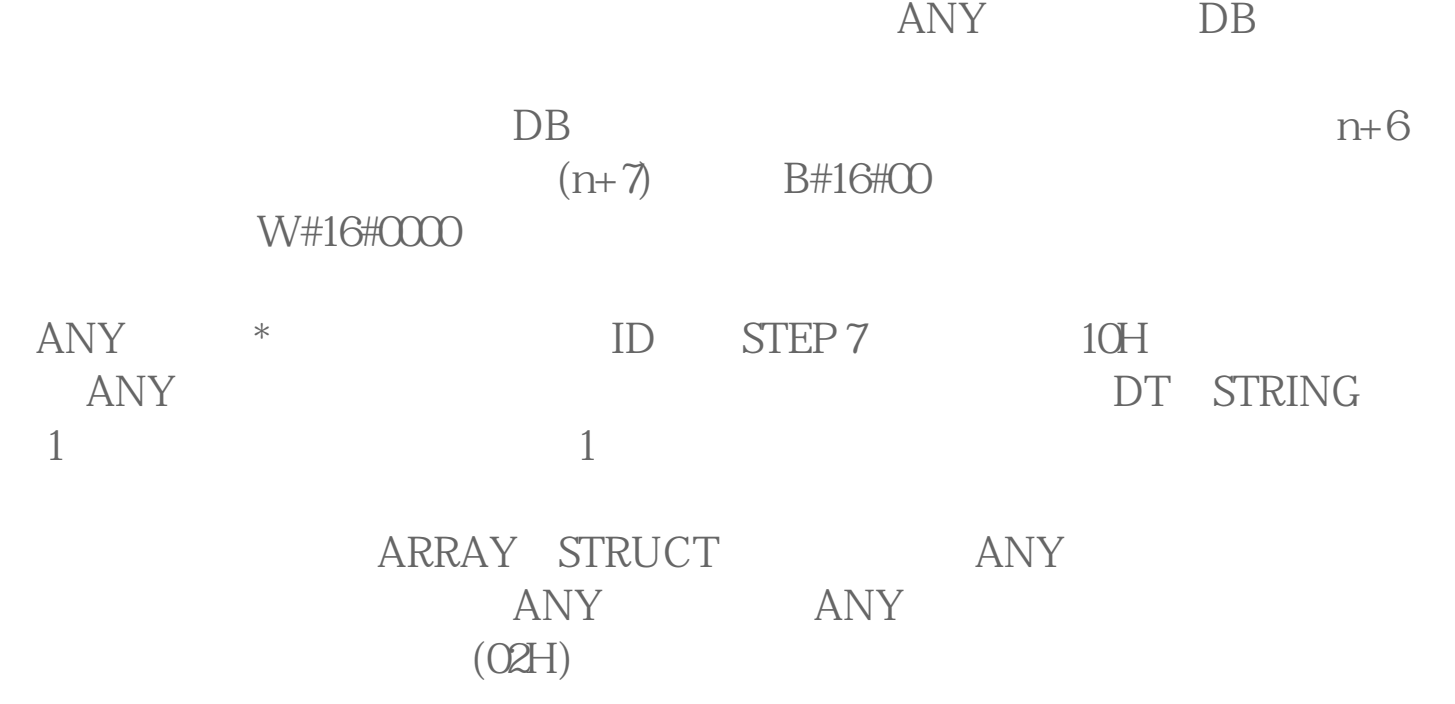

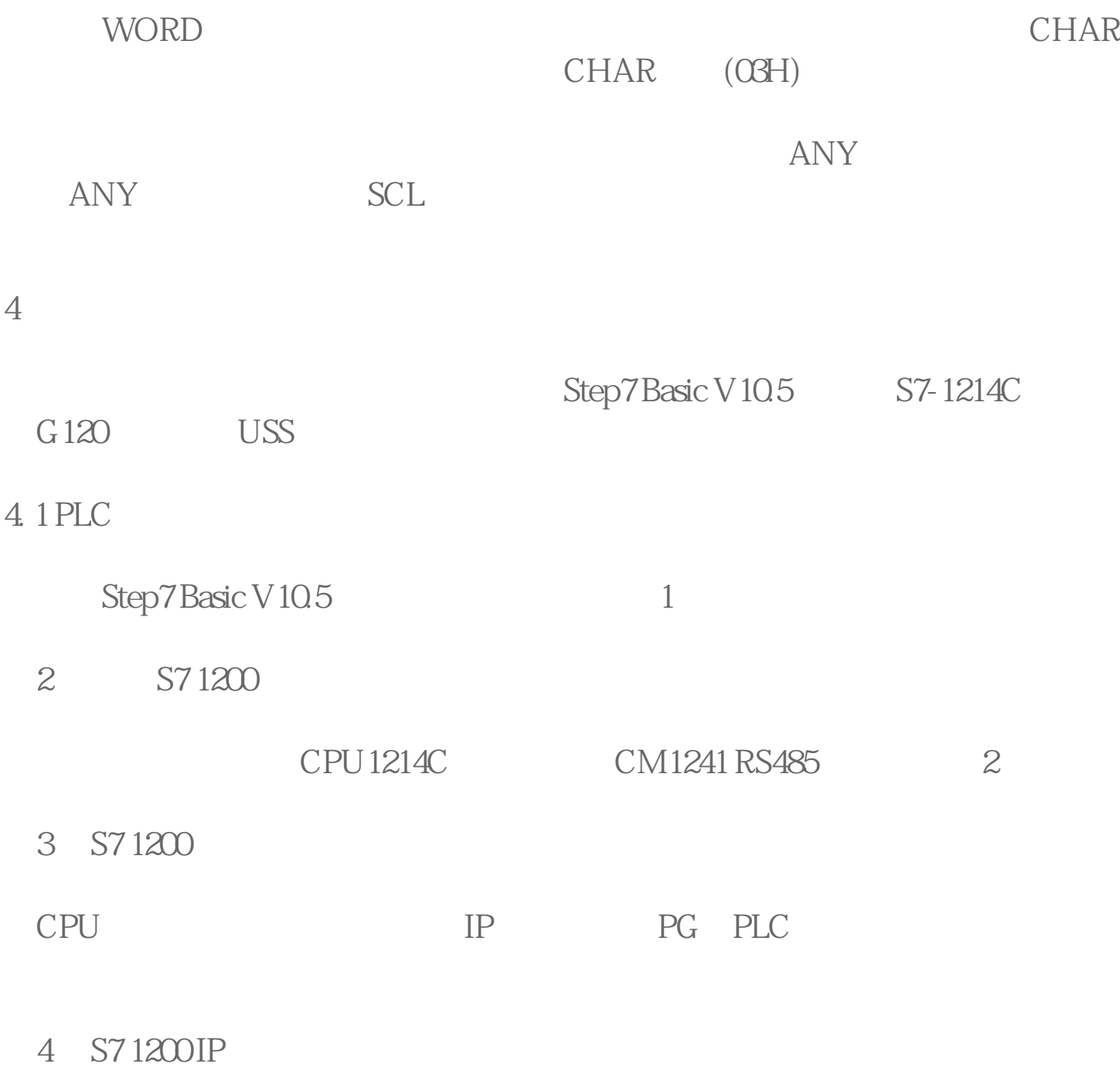

4. 2 G 1 2 O

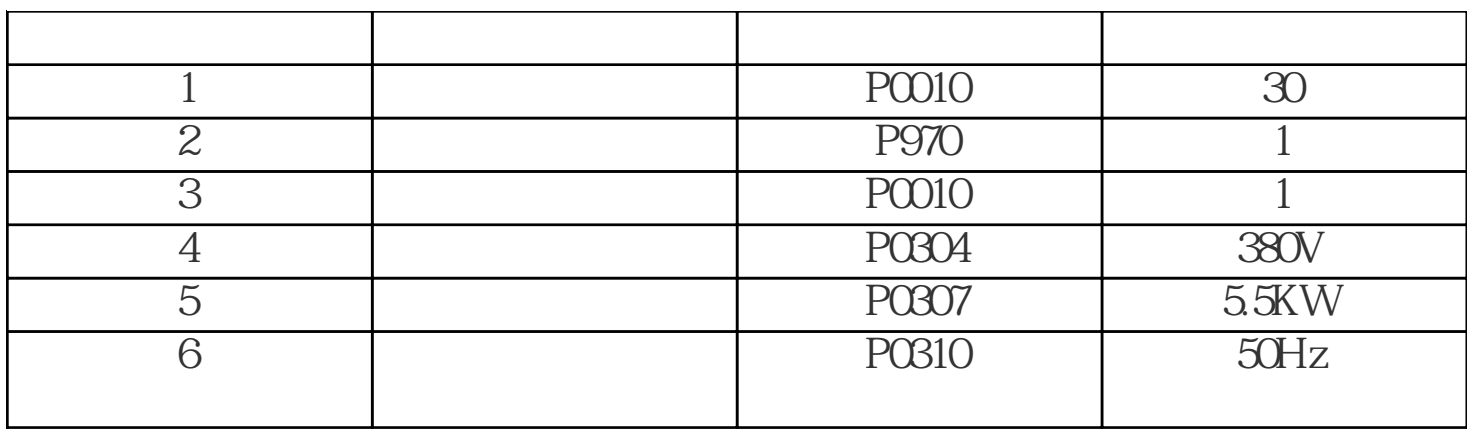

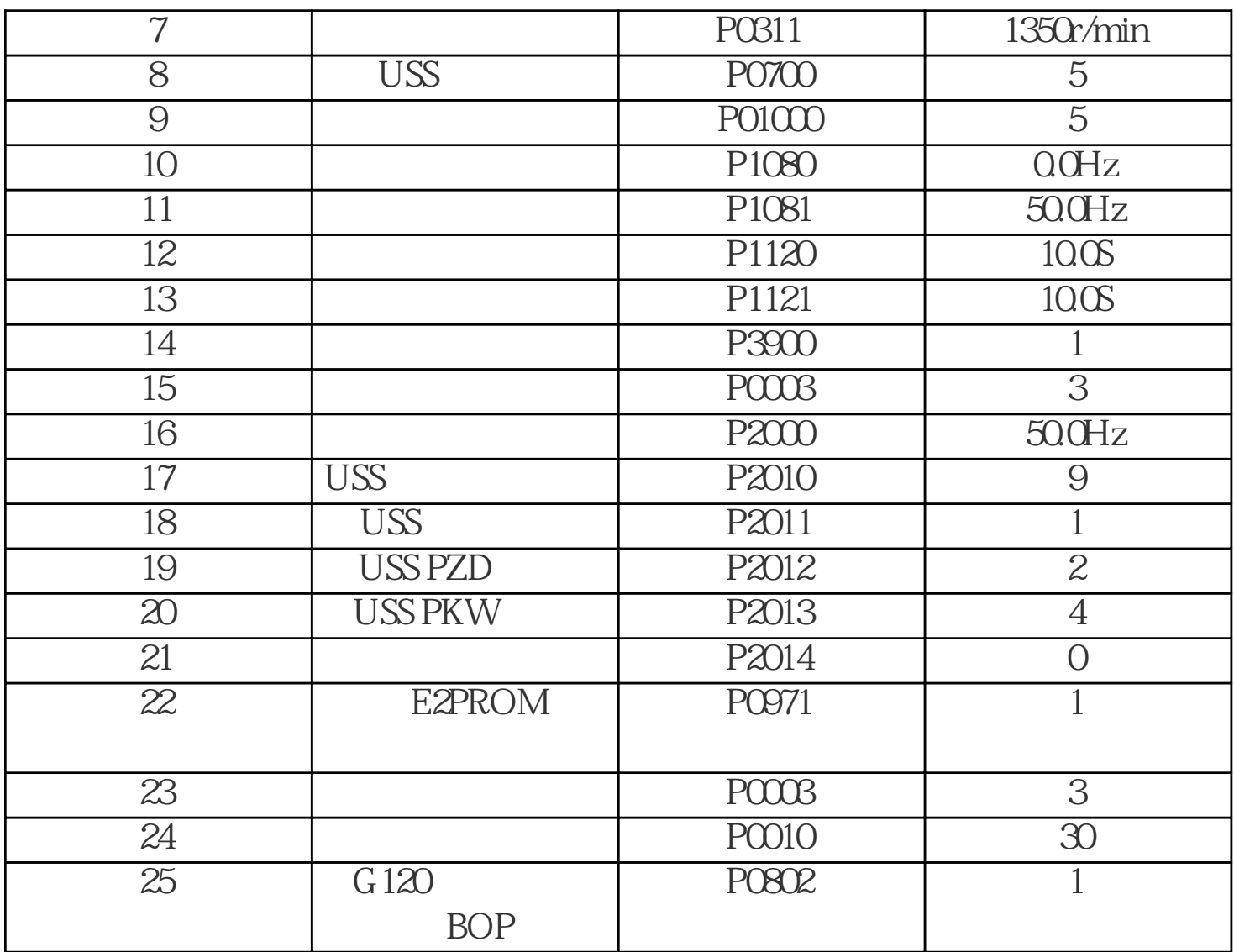

1 G120

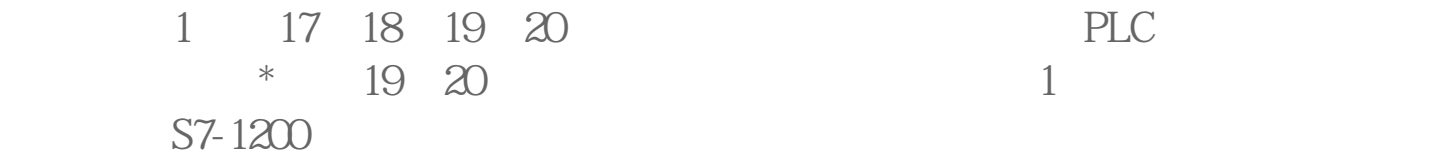

5 USS

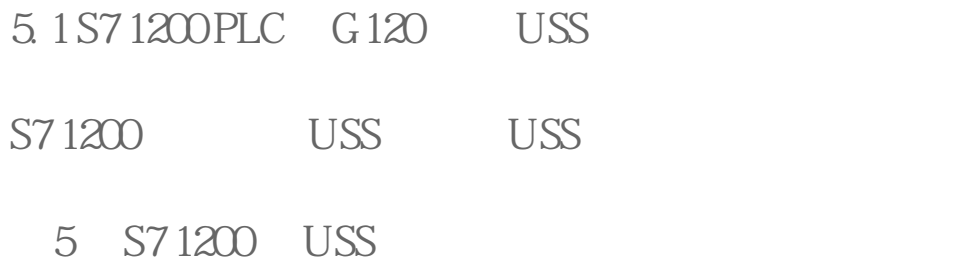

USS\_DRV S7-1200 USS

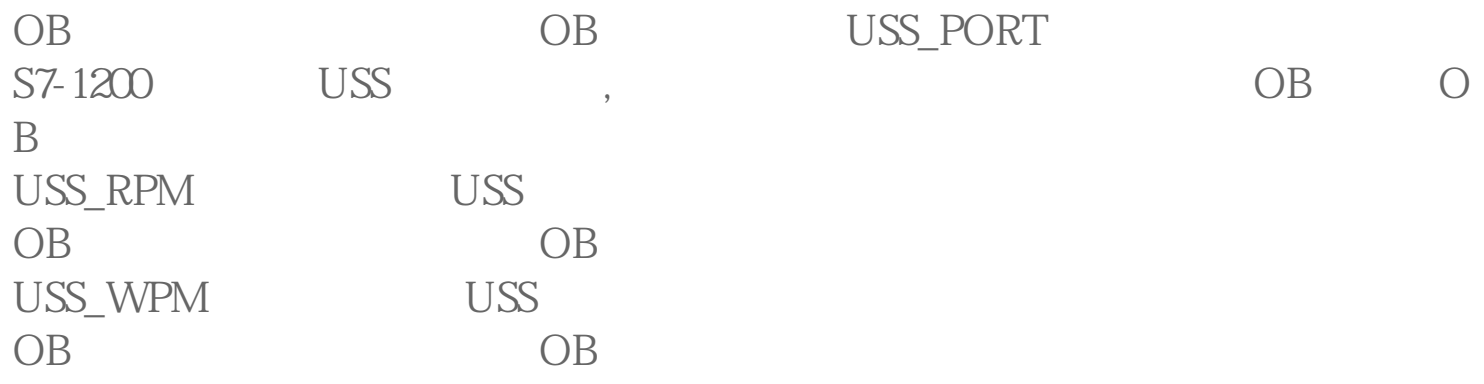